## **BLOODSTONE**<br>An Epic Dwarven Tale

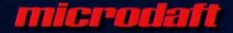

## **BLOODSTONE** AN EPIC

QUICK START:

It is necessary to install this software, you may install to either a DISKETTE or HARD DISK. Install will create a directory and copy the neccesary files from the CD-ROM to operate the software.

Switch to the drive where the CD-ROM is located. EX. D: <ENTER>

To Read the MANUAL on SCREEN: TYPE: DOC <ENTER>

To Print the MANUAL: TYPE: PRINTDOC <ENTER>

To Install: TYPE: INSTALL C <ENTER> [Where C is the (TARGET) drive to install to.]

To Run: Switch to the drive where the software was installed. EX. C: <Enter> Change to the product directory. EX. CD \BLOODS [Software Directory]

Start the game: EX. BLOODS D <Enter> [Where D is the CD-ROM DRIVE LETTER]

**HllCPDdatl**